## EE6322: VLSI Broadband Communication Circuits Assignment 1

Nagendra Krishnapura (nagendra@iitm.ac.in), Saurabh Saxena

due on 14 Aug. 2016

- 1. Model the channel as a first order RC filter with 0.5 GHz bandwidth. Determine the delay between the input and output zero crossings for the following cases. All inputs are ideal rectangular waveforms between *−*1 and +1.
	- *•* A 101010 *. . .* pattern at 1 Gb/s
	- *•* A 11001100 *. . .* pattern at 1 Gb/s
	- A 1 GHz clock with 50% duty cycle. For this case, repeat the calculations if the channel bandwidth is 20% higher or lower than the nominal value above.

Determine the peak-peak value of the clock at the output of the channel for the nominal bandwidth.

- 2. A 1 Gb/s binary data has levels of *±*100 mV. Ideally the clock is placed in the middle of the bit interval. Determine the following. Both noise and jitter are zero mean Gaussians.
	- *σ* of the added noise for BER =  $10^{-6}$ ,  $10^{-8}$ ,  $10^{-10}$ ,  $10^{-12}$ ,  $10^{-15}$ .
	- *•* RMS jitter *<sup>σ</sup><sup>τ</sup>* so that the probability of the sampling instant moving outside the bit interval is <sup>10</sup>*−*<sup>6</sup> , 10*−*<sup>8</sup> , 10*−*<sup>10</sup> , 10*−*<sup>12</sup> , 10*−*<sup>15</sup> .
- 3. Plot the eye diagrams with for the following channels for *−*3 dB bandwidths of 0*.*5 GHz and 0*.*75 GHz. Assume that the input is random binary data with levels of *±*1 at 1 Gb/s. Run the simulation for 1000 bits and remove the initial transients. For each of the channels, the pole locations for *−*3 dB bandwidth of 1 rad/s are given below. All zeros are at infinity. In each case, plot the eye diagram over a 2 bit interval and mark the horizontal and vertical eye openings (estimated by looking at the eye diagram).

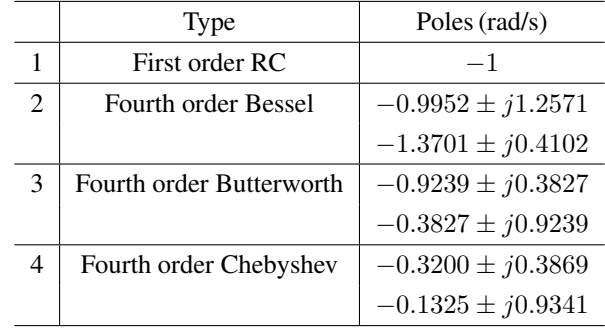

To do this problem, first you have to create the channel with appropriate poles and zeros. Brush up your filter frequency scaling and don't confuse Hz and rad/s. In MATLAB, the same filter can be represented with

zeros and poles, or numerator and denominator polynomials, or state-space matrices. Familiarize yourselves with zp2tf, tf2zp, tf2ss, ss2tf etc. You then have to generate a random bit pattern (see rand, randn), pass it through the channel (see lsim), and plot the eyediagram (see eyediagram). The signals are continuous-time, but for simulation, you have to sample them. In this case, since the simulations are simple and run quickly, you can use a large number of points, say 100, per bit interval. But, in more complicated cases, this may present a trade-off between simulation speed and accuracy and has to be chosen carefully. For tools other than MATLAB, you can find the equivalents for the above.